# Introduction

to Data Structures, Fall 2022

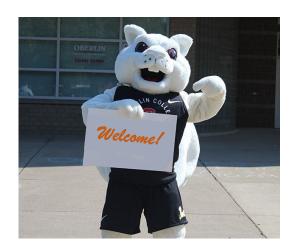

Instructors: Marina Barsky, Sam Taggart

#### The course is about

- Data structures
- Algorithms
- Java

#### The course is about

- ➤ Data structures
- Algorithms
- Java

#### What is a Data Structure?

- Each program works on data: takes input data and produces output data
- There are sophisticated ways to structure data in memory
  - that makes program efficient

The choice of a suitable data structure can make all the difference between a working and a failing program

Example: Most Frequent Word

#### Many Data Structures exist

- Simple: arrays, linked lists, stacks, queues
- More intricate but still very useful: heaps, search trees, hash tables
- Advanced Bloom filters, union-find ...

 Why do we need so many? Because different data structures support different sets of operations and are good for different types of tasks.

# We need to know what exists and what it is good for

- We will discuss the pros and cons of each data structure for a particular task
- The fewer operations the data structure supports the faster these operations will be

The skill: think about the operations that you **need** for solving a problem

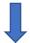

Choose the best data structure - the one that supports only required operations, and not more.

# Four levels of Data Structure Proficiency

- Level 0: ignorance
- Level 1: cocktail party awareness
- Level 2: solid literacy: know which data structures are appropriate for which types of tasks and comfortable using them

We aim here

 Level 3: hardcore programmers and computer scientists: understand the internals of existing and implement new data structures

#### The course is about

- Data structures
- **≻**Algorithms
- Java

# Why algorithms?

- Algorithm is a sequence of steps that converts input data into a desired output
- We will get familiar with algorithms for operating on different data structures
- We will study the basics of Algorithm Analysis, and compare performance of different data structures for a given task

#### The course is about

- Data structures
- Algorithms
- **≻**Java

# Why Java?

- Simple typed language
- Fully Object-Oriented
- Takes care of memory with Garbage collector
- Contains multiple implementations of ready-to-use Data Structures
- We will learn which structures are available in the Java Developer Kit, so you won't waste time reinventing the wheel
- But we will also implement our own Data Structures from scratch

#### Why Java? Useful on its own

- High-level language concentrate on a task not on the machine
- Building programs from interacting objects → large projects with short schedule: divide work into components
- Java is used to build long-lived, reliable, modifiable software

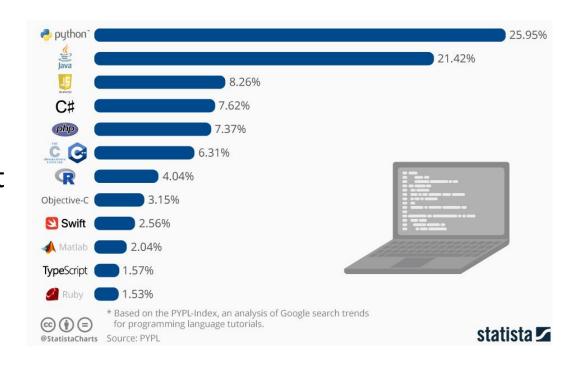

#### Course Outline

- Java first:
  - Principles of object oriented program design
- Algorithms second:
  - Sorting and searching
  - Recursion
  - Analysis
- Basic structures
  - Arrays, Lists, Queues, Stacks
- Advanced structures
  - Trees, Heaps, Maps, Graphs

# Course Mechanics

# Where is everything!?

- BLACKBOARD: <u>LINK</u>
  - Announcements
  - Lab submissions
  - Your grades
- WEBSITE
  - https://cs.oberlin.edu/~mbarsky/classes/cs-151/f2022/
  - Links to (virtually) all course content
  - Schedule by weeks

#### Textbook

#### Zybook:

https://learn.zybooks.com/zybook/OBERLINCSCI151Fall2022

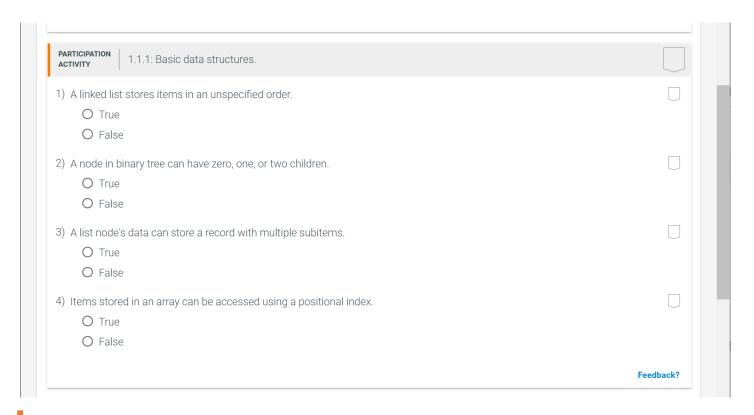

Participation activities: due before class

#### Help

- Discussion forum: Piazza
- Instructor office hours
- Weekly problem-solving sessions with OWLs
- Lab-helper hours
- Individual tutoring

The details and links are in the Course Syllabus: LINK

#### Grading

- ~10 programming assignments 40 %
- Preparation exercises 10 %
- Class participation 10 %
- Midterm exam 20 %
- Final exam 20 %

#### Late submission policies

- 3 grace tokens: 3 days late with no penalty

  Must fill in the form on blackboard before the due date
- 2 resubmissions
  Can earn up to 50% of lost points

#### Honor code

- The course grade is largely based on programming assignments, all must be your own work.
- We believe that you are here because you want to become a skillful Computer Scientist:

Be honorable: do not copy solutions from each other

Plagiarism detection with MOSS (Measure of Software Similarity): http://theory.stanford.edu/~aiken/moss/

Punishments: zero grade, penalty grade, suspension (no jail time)

# Your typical weekly workflow

- Before coming to class read 3-5 sections of the book and answer questions (this does not start before week 3)
- Come to the lecture, listen, ask questions, and engage in at least 75% of class activities
- Come to the lab and finish at least the first part during lab time with the help of the instructor (the weekly labs start on September 12)
- Continue working on the lab and submit your solution on the due date
- Have fun!

Our first class activity: class profile

# Hello Java!

https://github.com/mgbarsky/cs151 data structure demos/t ree/main/0.hello

# Hello.java

```
* Hello.java
* Author: CS 151 staff
* Fall 2022
* Prints a welcome message to the terminal
*/
public class Hello {
         public static void main(String[] args) {
                  System.out.println("Hello, CS151!");
```

# Edit/Compile/Run cycle

- Edit: Save Java source code in file Hello.java
- Compile: javac Hello.java
  - Produces Java bytecode file named Hello.class
- Execute: java Hello
  - Searches Hello.class for a method with signature

public static void main(String[])

Executes that method (if it exists)

# Hello1.java

```
* This program prints two first program arguments to the terminal.
*/
public class Hello1 {
 public static void main(String[] args) {
  System.out.print(args[0] + " ");
  System.out.print(args[1]);
  System.out.println();
```

# Hello2.java

```
* This program echoes the arguments provided on the command line.
*/
public class Hello2 {
 public static void main(String[] CLParams) {
         int i = 0;
         while( i < CLParams.length ) {</pre>
                   System.out.print( CLParams[i] + " ");
                   i++;
         System.out.println();
```

#### Notes

- Changed args to CLParams
- Every array knows its size: CLParams.length
  - It's a data member, not a method call
- Java while loop

```
initialization;
while ( continuation ) {
        statement ; ... statement ;
        update;
}
```

Equivalent to Java for loop

# Hello3.java

```
* This program echoes all arguments provided on the command line.
*/
                                                                           {} can be omitted
public class Hello3 {
                                                                           for single-
                                                                           statement blocks
         public static void main(String[] CLParams) {
                   for(int i = 0; i < CLParams.length; i++) {</pre>
                             System.out.print( CLParams[i] + " ");
                   System.out.println();
```

# Hello4.java

```
* This program echoes all arguments provided on the command line.
* It also prints a message suggesting how to properly use the program.
*/
public class Hello4 {
     public static void main(String[] CLParams) {
          if(CLParams.length == 0) {
                System.out.println("Usage: java Hello5 string1 ...");
          else {
                for(int i = 0; i < CLParams.length; i++) {
                     System.out.print( CLParams[i] + " " );
                System.out.println();
```

# Hello4.java

```
* This program echoes all arguments provided on the command line.
* It also prints a message suggesting how to properly use the program.
*/
public class Hello4 {
     public static void main(String[] CLParams) {
          if(CLParams.length == 0)
               System.out.println("Usage: java Hello5 string1 ...");
          else {
                                                                    {} can be omitted for
               for(int i = 0; i < CLParams.length; i++)
                                                                    single-statement blocks
                     System.out.print( CLParams[i] + " " );
               System.out.println();
```

#### Notes

- Multi- and single-line comments: /\* .. \*/ or //
- Code must be wrapped in a class declaration
   Everything is (in) a class in Java
- File name should be same as declared class name
- System is a Java object holding another object called out.
   out is of type PrintStream
  - PrintStreams provide many methods, including print() and println()

#### Notes (cont.)

- We can pass String values into the program through the args parameters of the main method
- The parameter args is an array of String
  - It is passed to the main method from the command line
  - Contains every string on the command line after java Hello
- The name args can be replaced with any other variable name...
- More about String [] args
  - Every array has an associated variable (instance variable) called length, which holds the size of the array
  - Array indexing, as in C and Python, starts at 0
  - String, unlike int, is a class-based type, not a primitive type
    - More on this soon....

#### To do list

- Register for the course (if not already registered)
   We can discuss you individual situation on Wednesday during office hours
- Locate the course on the blackboard
- Register for the Piazza forum and post something fun
- Carefully read the syllabus and prepare questions
- Read the code for Hello Java
- Optional: read Handout 1 "Java essentials"